## Web

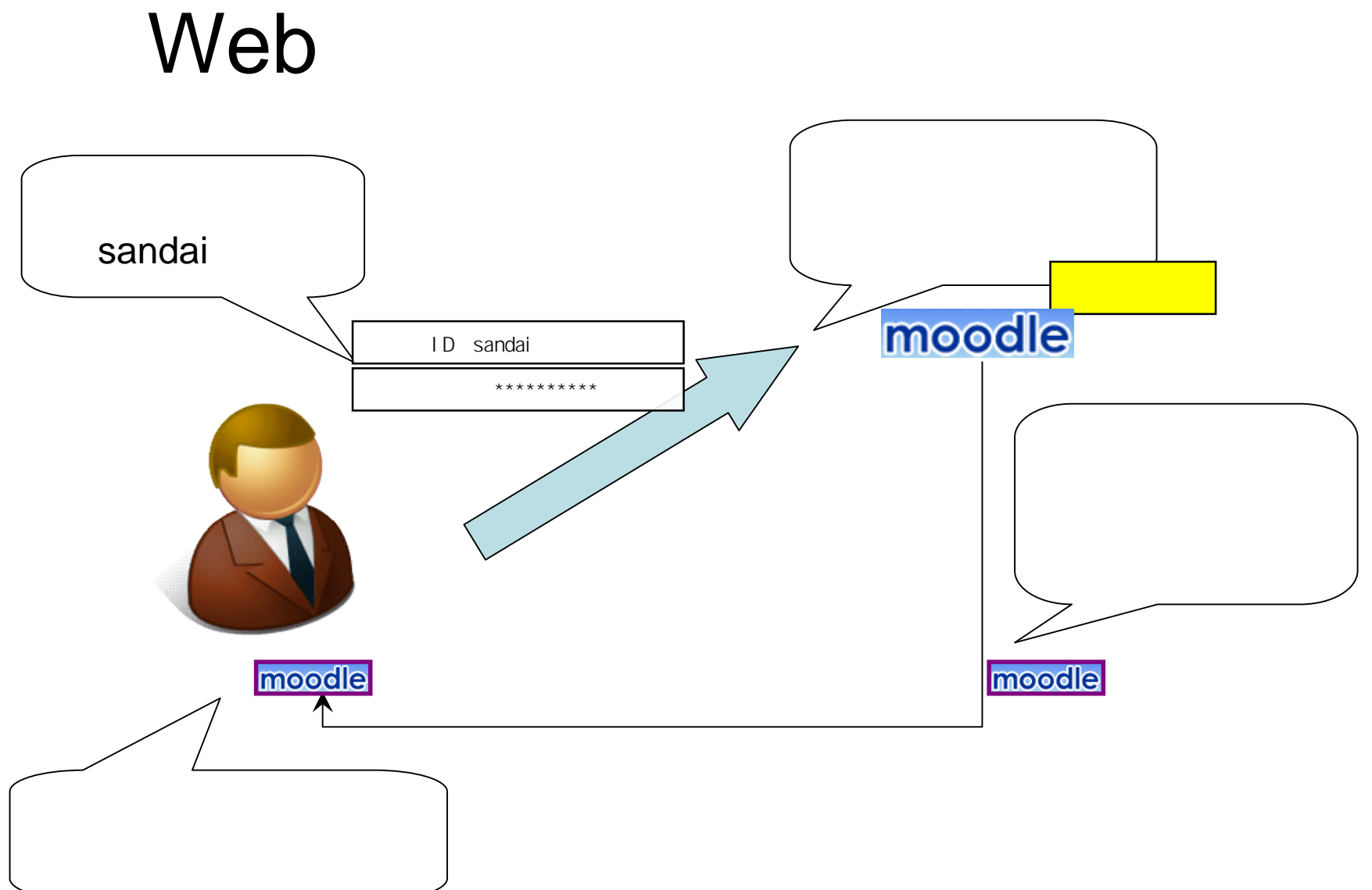

 $\mathbf{3}$ 

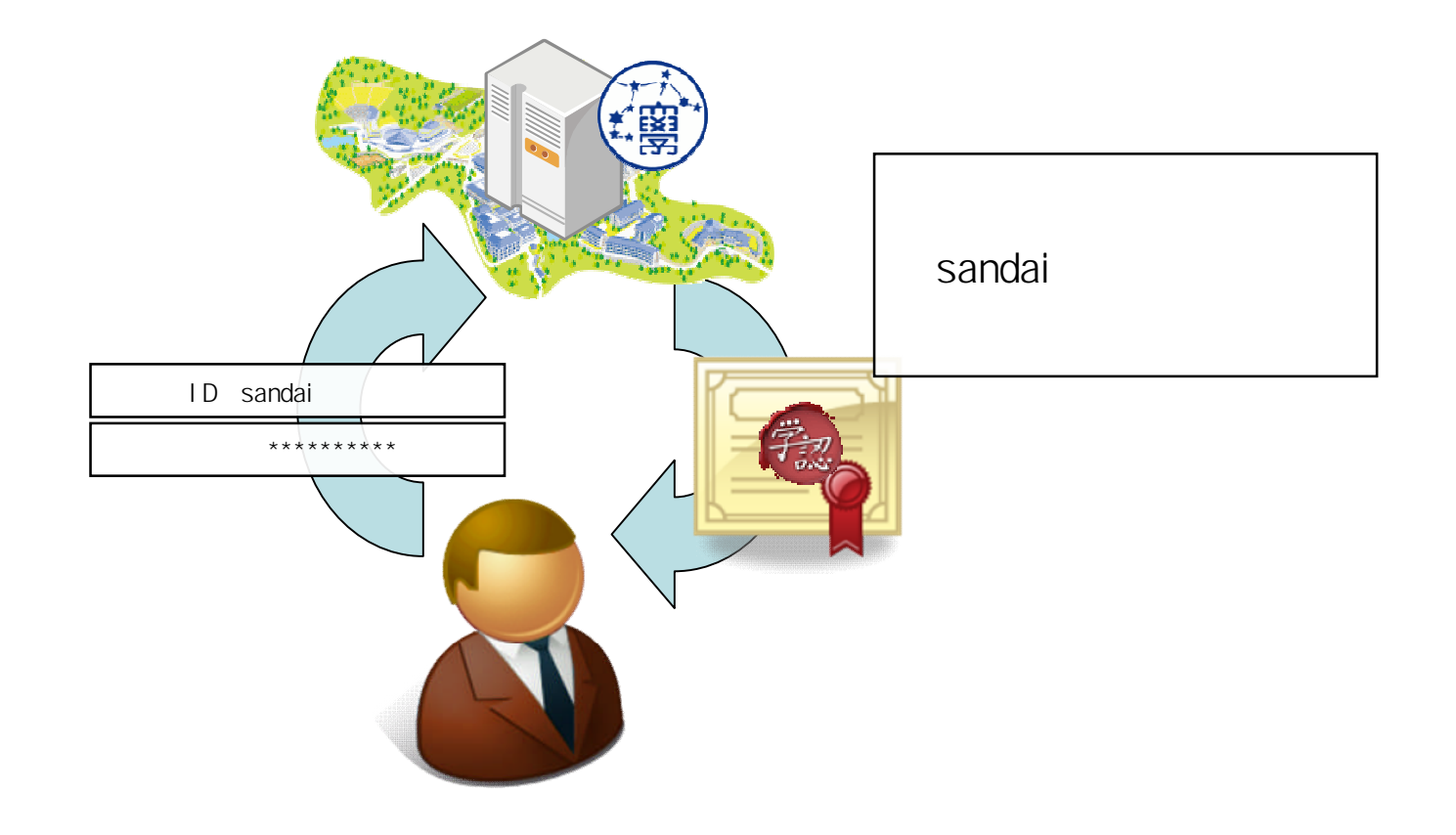

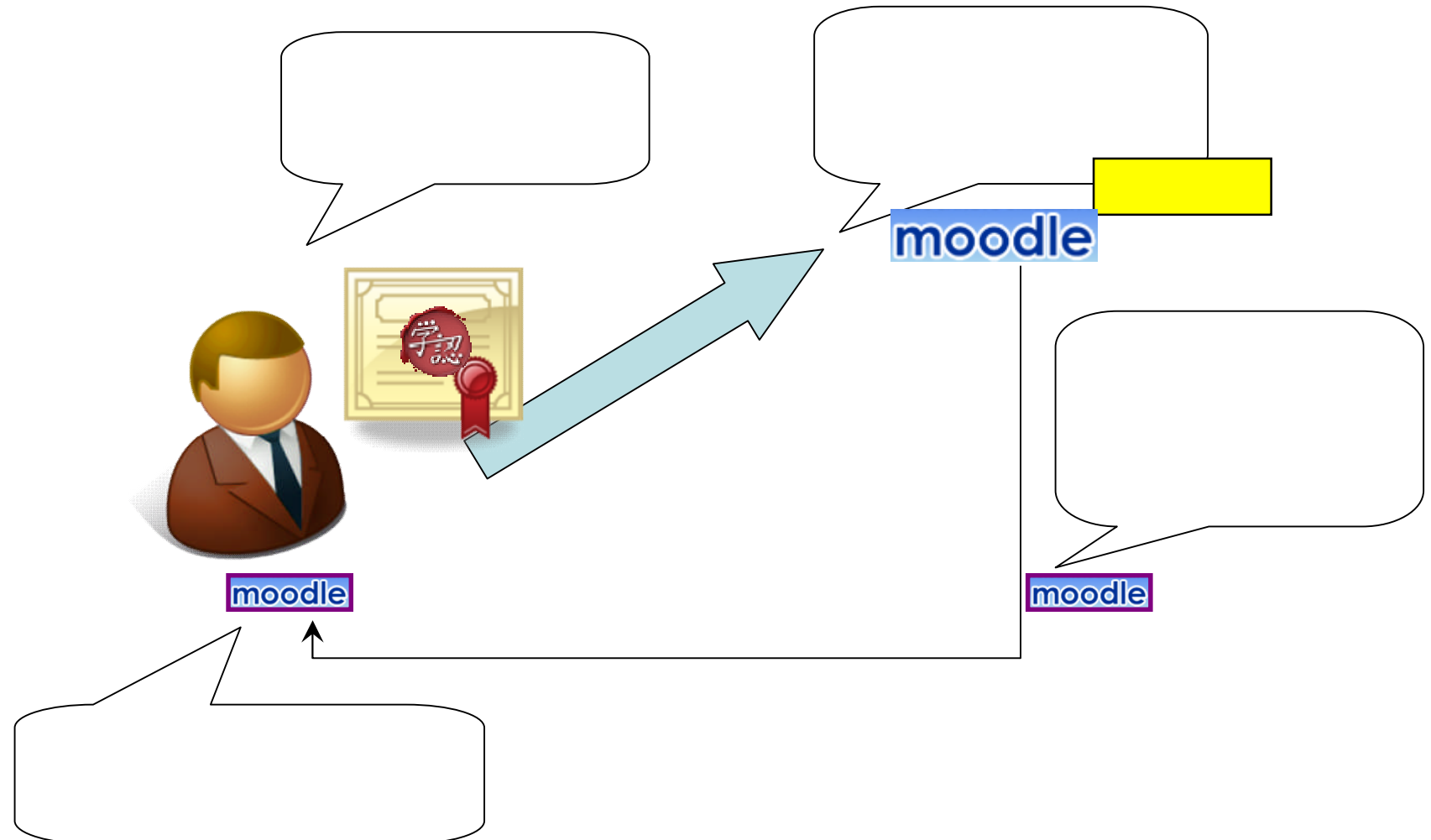

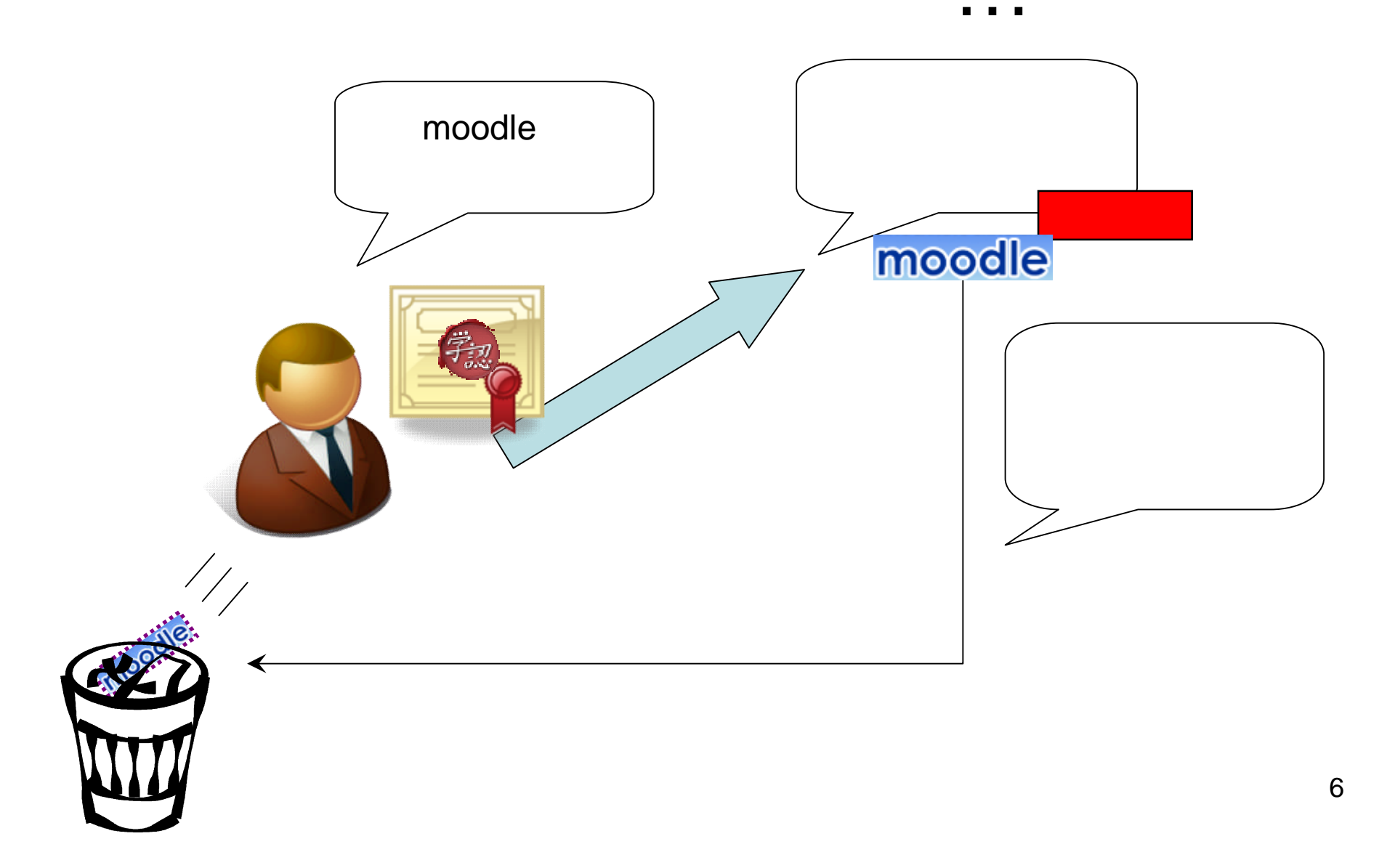

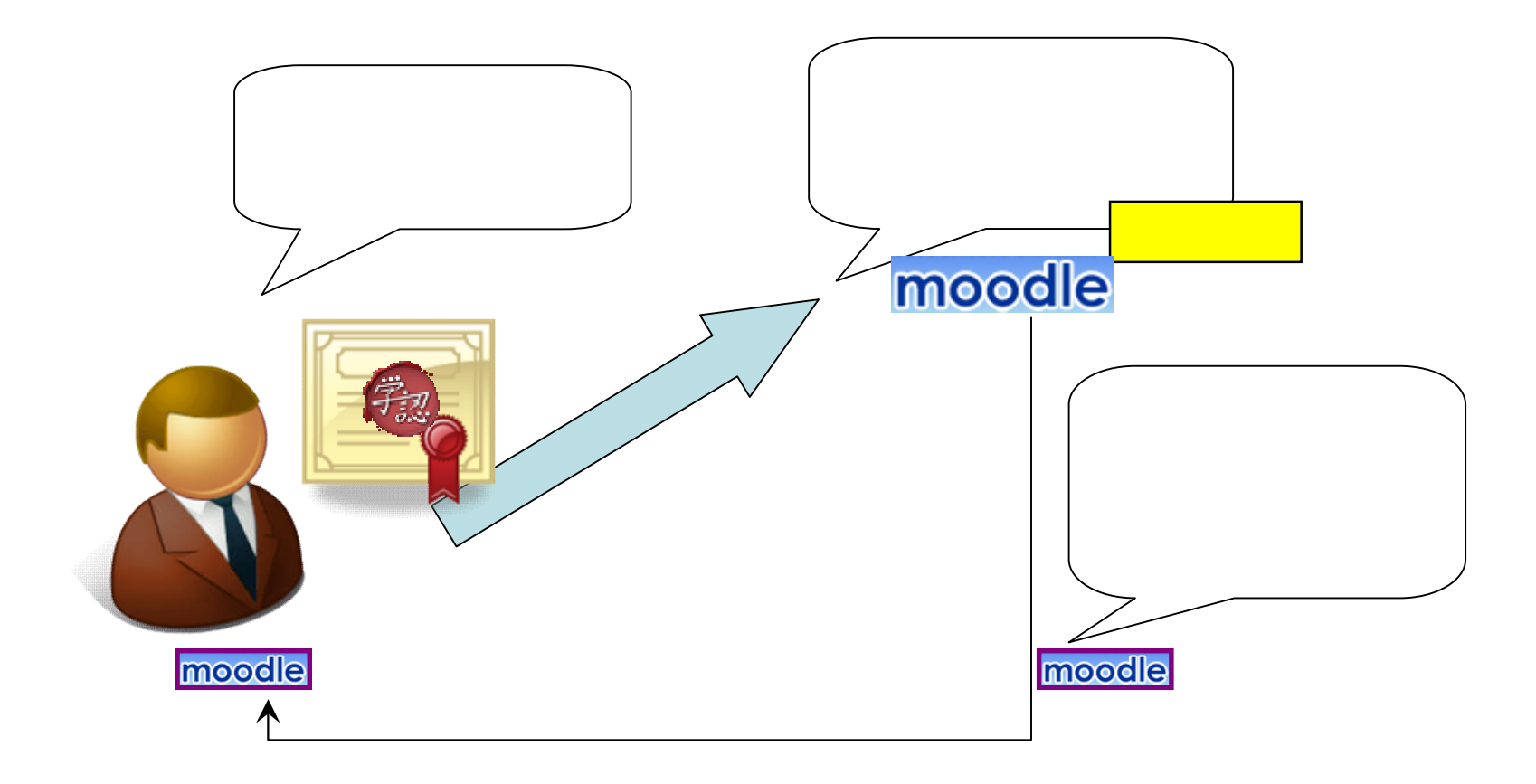

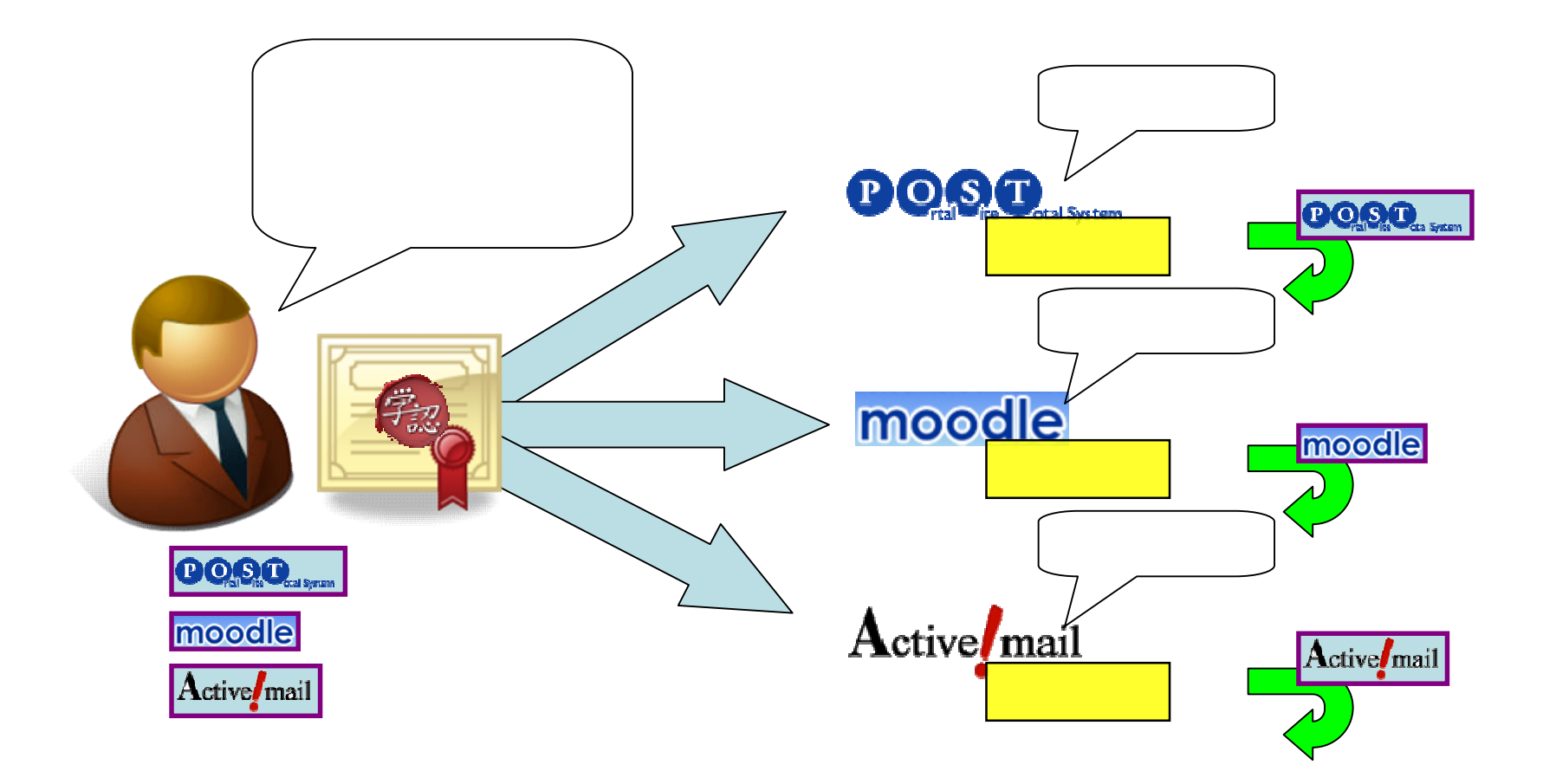

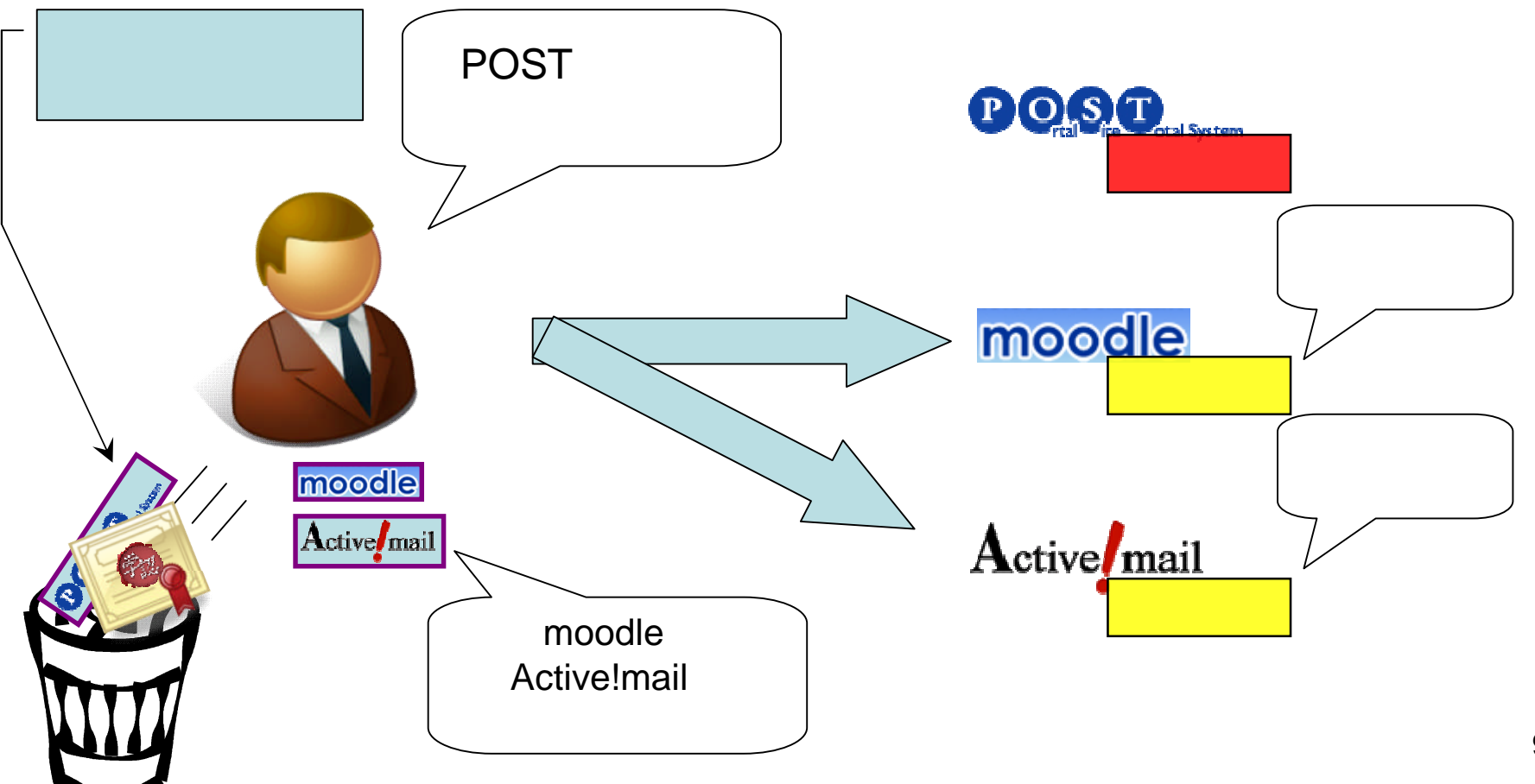

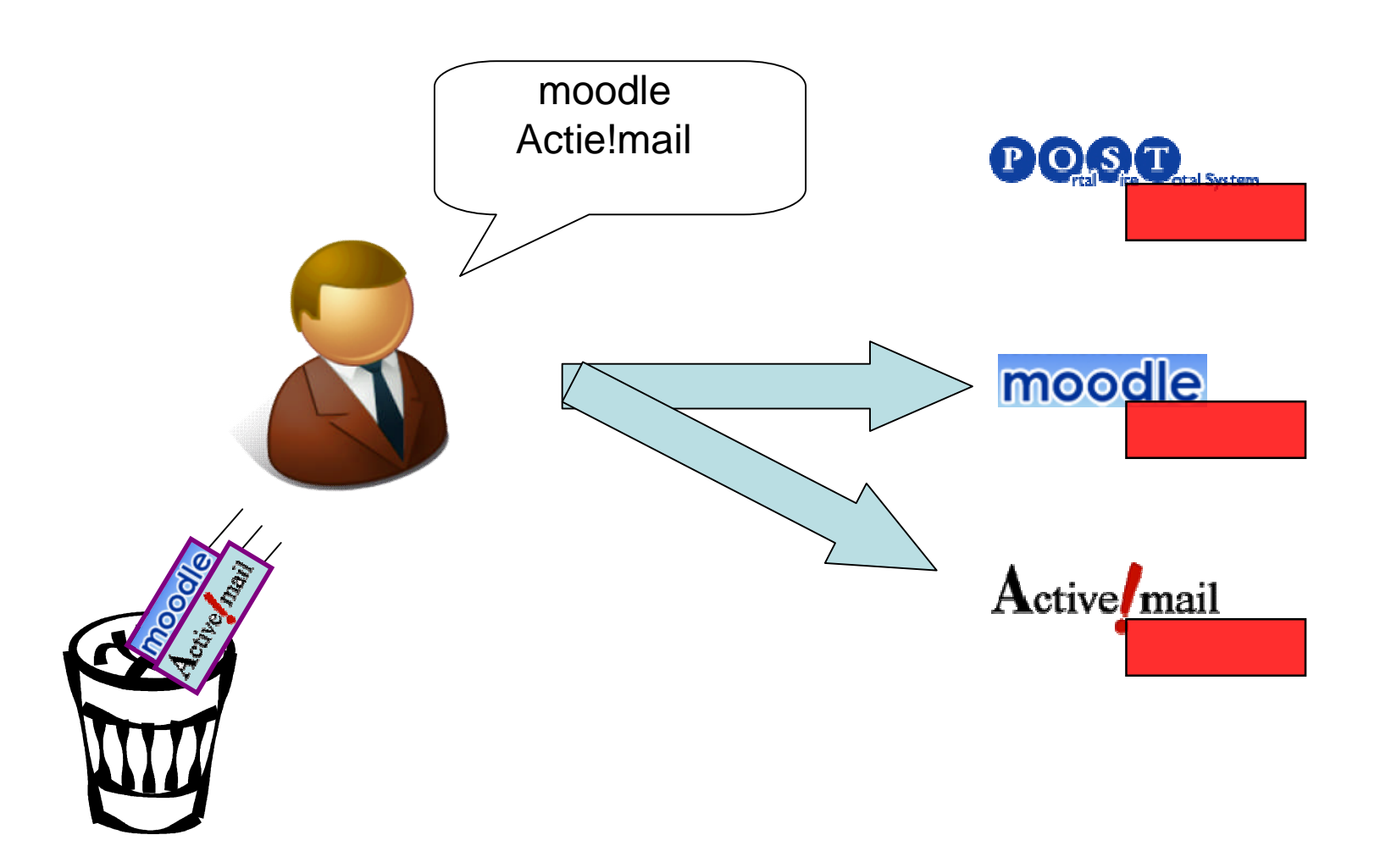